## Package 'UniIsoRegression'

October 12, 2022

Type Package

Version 0.0-0

Date 2017-10-25

Title Unimodal and Isotonic L1, L2 and Linf Regression

#### Author

Zhipeng Xu <xzhipeng@umich.edu>, Chenkai Sun <sunchenk@umich.edu>, Aman Karunakaran <akarunak@umich.edu>

Maintainer Zhipeng Xu <xzhipeng@umich.edu>

**Description** Perform L1 or L2 isotonic and unimodal regression on 1D weighted or unweighted input vector and isotonic regression on 2D weighted or unweighted input vector. It also performs L infinity isotonic and unimodal regression on 1D unweighted input vector. Refer-ence: Quentin F. Stout (2008) [<doi:10.1016/j.csda.2008.08.005>](https://doi.org/10.1016/j.csda.2008.08.005). Spouge, J., Wan, H. & Wilbur, [W.\(2003\) <](https://doi.org/10.1007/s00453-012-9628-4)doi:10.1023/A: [012-9628-4>](https://doi.org/10.1007/s00453-012-9628-4).

License GPL  $(>= 2)$ 

**Imports** Rcpp  $(>= 0.12.11)$ 

LinkingTo Rcpp

RoxygenNote 6.0.1

URL <https://github.com/xzp1995/UniIsoRegression>

NeedsCompilation yes

Repository CRAN

Date/Publication 2017-11-07 18:15:14 UTC

### R topics documented:

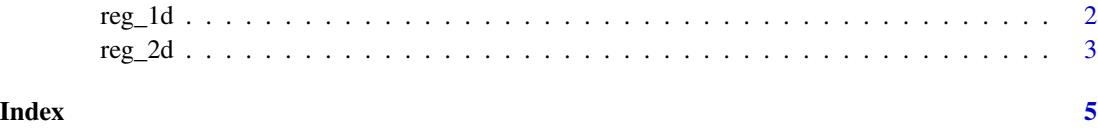

<span id="page-1-0"></span>

#### Description

Isotonic and unimodal regression on weighted or unweighted 1D input with L1, L2 and Linf metric and other options.

#### Usage

reg\_1d(y\_vec, w\_vec, metric, unimodal = FALSE, decreasing = FALSE)

#### Arguments

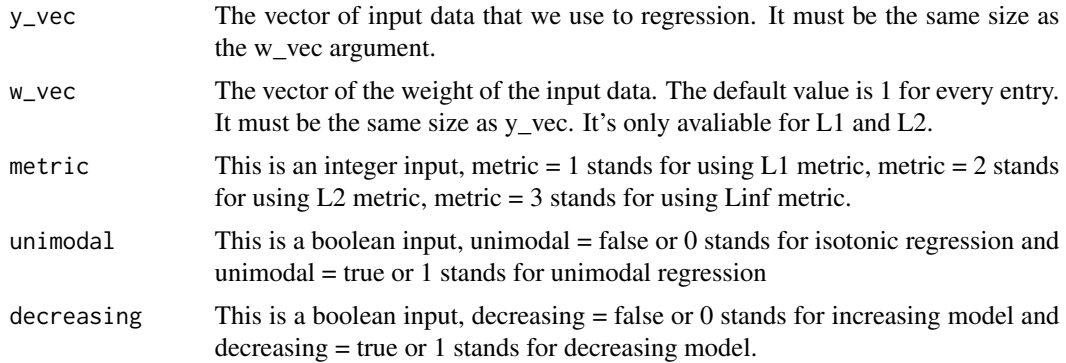

#### Details

See the paper about unimodal regression via prefix isotonic regression in the reference.

#### Value

A vector of the regression result which has the same size of y\_vec.

#### Error Messages

- The size of y\_vec is 0: Empty data.
- The size of w\_vec doesn't match the size of y\_vec: Data and weight have different number of entries
- The entry of w\_vec has negative value: Negative weight detected
- Metric input is not in 1,2,3: Metric does not exist

#### Author(s)

Zhipeng Xu, Chenkai Sun, Aman Karunakaran, Quentin Stout <xzhipeng@umich.edu> [https:](https://github.com/xzp1995/UniIsoRegression) [//github.com/xzp1995/UniIsoRegression](https://github.com/xzp1995/UniIsoRegression)

#### <span id="page-2-0"></span> $r = 2d$  3

#### References

Quentin F.Stout; Unimodal Regression via Prefix Isotonic Regression Computational Statistics and Data Analysis 53 (2008), pp. 289-297; Spouge, J., Wan, H. & Wilbur, W. Journal of Optimization Theory and Applications (2003) 117: 585-605 doi.org/10.1023/A:1023901806339

#### Examples

library(UniIsoRegression)

```
#===1d monotonic===
y=c(1,3,6,7,-1)
weight=c(1,3,4,9,10)
#l_1 metric decreasing
temp=UniIsoRegression::reg_1d(y, weight, metric = 1, decreasing = TRUE)
print(temp)
#l_2 metric unimodel
temp=UniIsoRegression::reg_1d(y, weight, metric = 2, unimodal = TRUE)
print(temp)
#l_infinity metric increasing
temp=UniIsoRegression::reg_1d(y, weight, metric = 3)
print(temp)
```
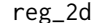

**Isotonic Regression on 2D input.** 

#### Description

Isotonic regression on weighted or unweighted 2D input with L1, L2 metric and other options.

#### Usage

reg\_2d(y\_vec, w\_vec, metric)

#### Arguments

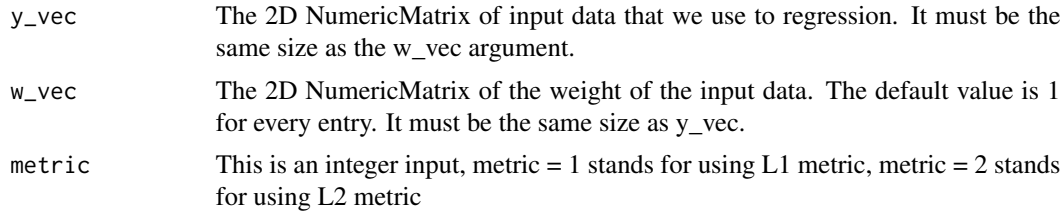

#### Details

See the paper about 2D regression in the reference.

A 2D NumericMatrix of the regression result which has the same size of y\_vec.

#### Error Messages

- The size of y\_vec is 0: Empty data.
- The rows of w\_vec doesn't match the rows of y\_vec: Data and weight have different number of rows
- The columns of w\_vec doesn't match the rows of y\_vec: Data and weight have different number of columns
- The entry of w\_vec has negative value: Negative weight detected
- Metric input is not in 1,2,3: Metric does not exist

#### Author(s)

Zhipeng Xu, Chenkai Sun, Aman Karunakaran, Quentin Stout <xzhipeng@umich.edu> [https:](https://github.com/xzp1995/UniIsoRegression) [//github.com/xzp1995/UniIsoRegression](https://github.com/xzp1995/UniIsoRegression)

#### References

Q.F. Stout, Isotonic median regression via partitioning, Algorithmica 66 (2013), pp. 93-112 doi.org/10.1007/s00453- 012-9628-4

#### Examples

```
library(UniIsoRegression)
#===2d monotonic===
y = matrix(c(2, 4, 3, 1, 5, 7, 9, 0), nrow=2, ncol=4, byrow = TRUE)
weight=matrix(c(1, 10, 3, 9, 5, 7,9,10), nrow=2, ncol=4, byrow = TRUE)
#l_1 metric
temp=UniIsoRegression::reg_2d(y, weight, metric = 1)
print(temp)
#l_2 metric
temp=UniIsoRegression::reg_2d(y, weight, metric = 2)
print(temp)
```
# <span id="page-4-0"></span>Index

reg\_1d, [2](#page-1-0) reg\_2d, [3](#page-2-0)